# Angel Pablo Hinojosa

Oficina de Software Libre de la Universidad de Granada

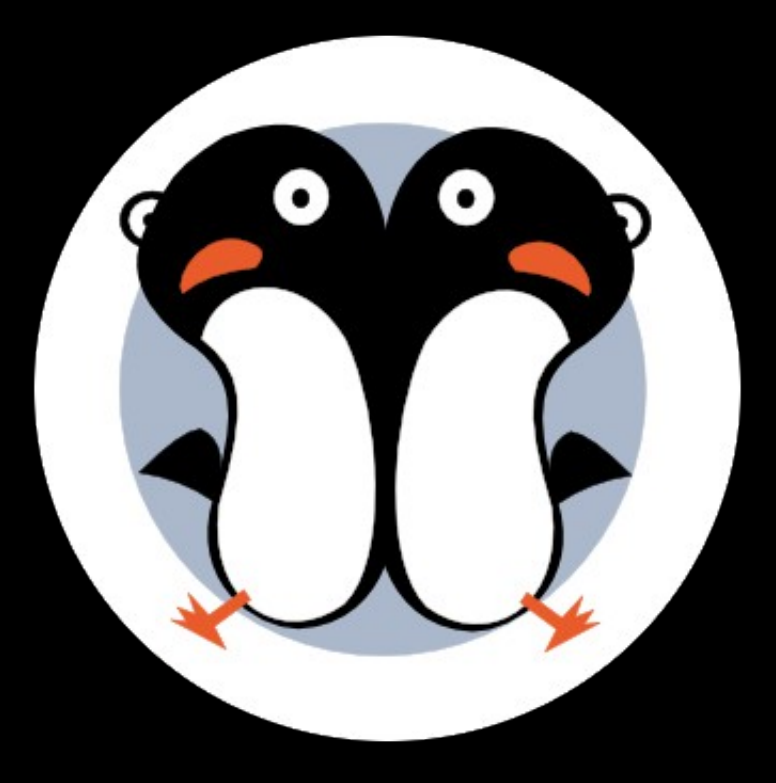

# **Software libre como herramienta de la docencia universitaria**

# **¿Qué es?**

## Software libre es:

Código fuente disponible

Una licencia que permita:

- Usar
- Estudiar
- Compartir
- Mejorar

### Software libre es:

#### Si respeta esas libertades es **Software Libre**

#### Si no respeta alguna es **Software Privativo**

#### En resumen:

#### El **software libre**:

#### Puede ser legalmente copiado, estudiado, modificado, redistribuido...

Sin limitaciones.

# **COPYLEFT**

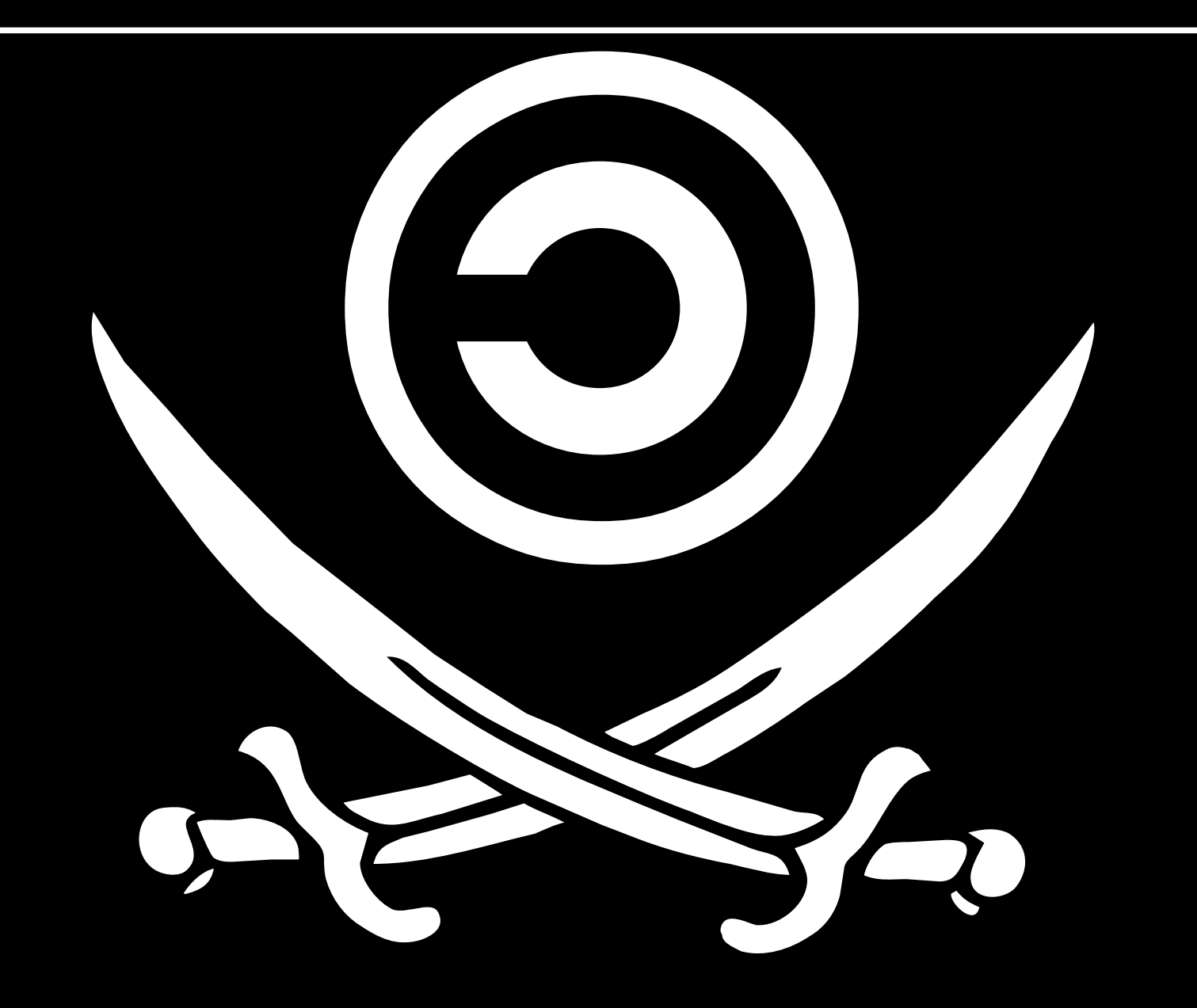

# La Oficina de Software Libre

#### Formamos, asesoramos, colaboramos...

osl.ugr.es

[osl@ugr.es](mailto:osl@ugr.es)

C/ Real de Cartuja 36-38

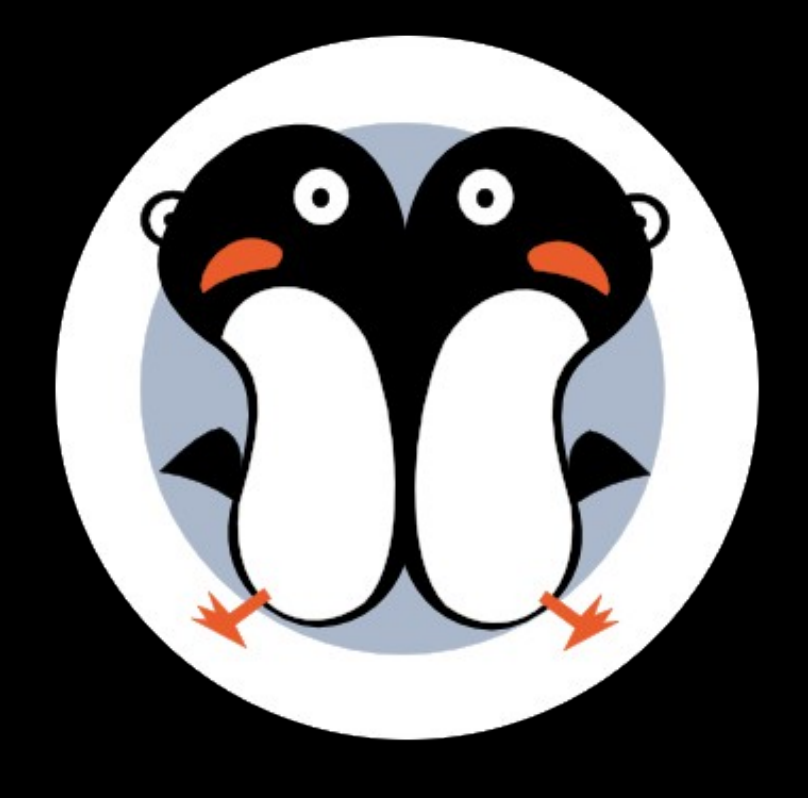

# **¿Por qué usarlo?**

# **Seguridad**

#### el código es auditable (y auditado) por muchos ojos

# Intimidad / privacidad

#### No hay sitio para "funcionalidades ocultas"

### Economía

#### la tuya, la de la Universidad, y la de los alumnos

#### Transparencia

#### Puedes saber lo que estás enseñando / experimentando

# Transparencia (y 2)

#### los alumnos pueden aprender del código

# Compatibilidad

#### Formatos libres y abiertos

### **Eficiencia**

#### Adaptable a equipos antiguos o limitados

### Independencia

#### No dependes del propietario del Software

## Flexibilidad

#### Puedes modificarlo / apdaptarlo

# Legalidad

#### No pirateas, ni obligas a los alumnos a piratear

# Soporte y documentación

#### con la asistencia de toda una Comunidad

# Filosofía / Ética

#### la universidad está para enseñar

# **Algunas herramientas de software libre**

# Sistema Operativo

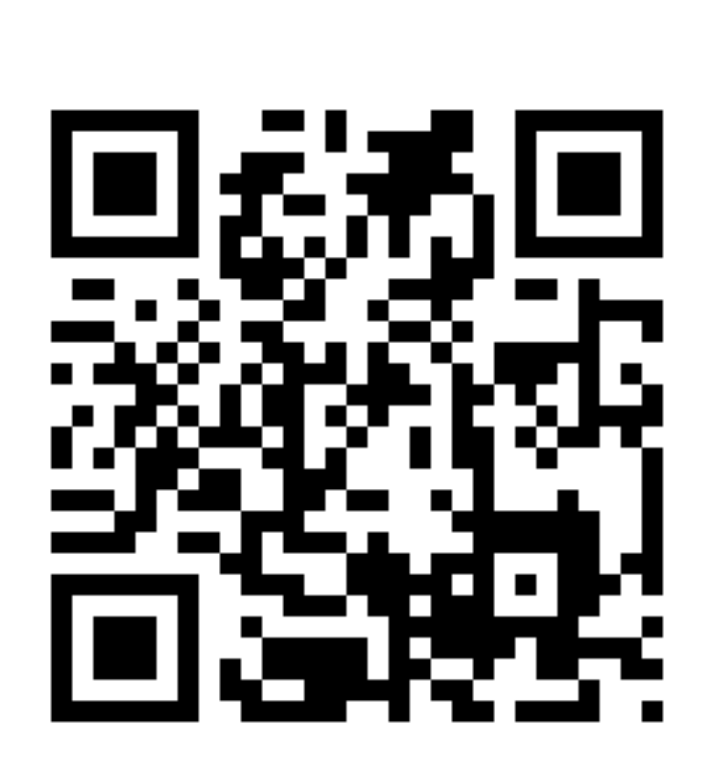

Ubuntu

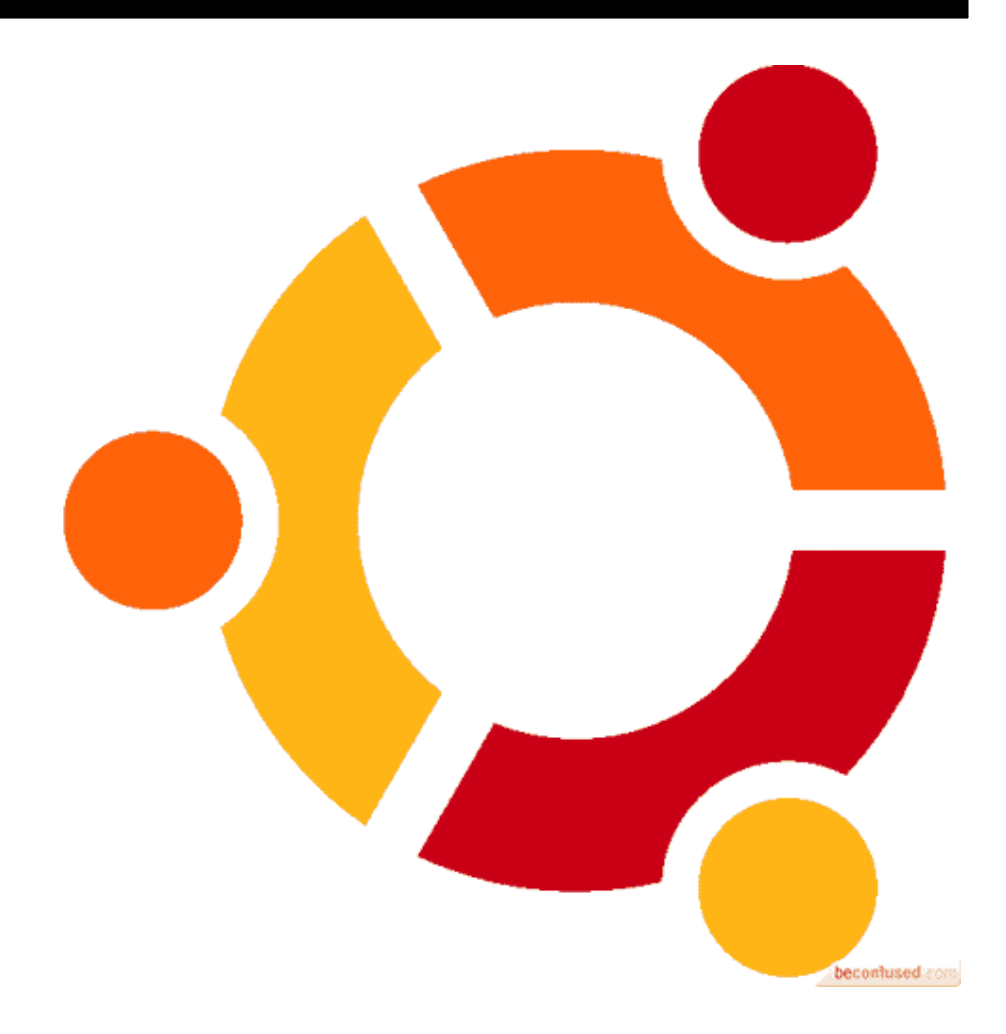

# Sistema Operativo

Linux Mint

Debian

Red Hat

**ArtistX** 

**BSD** 

# Suite Ofimática

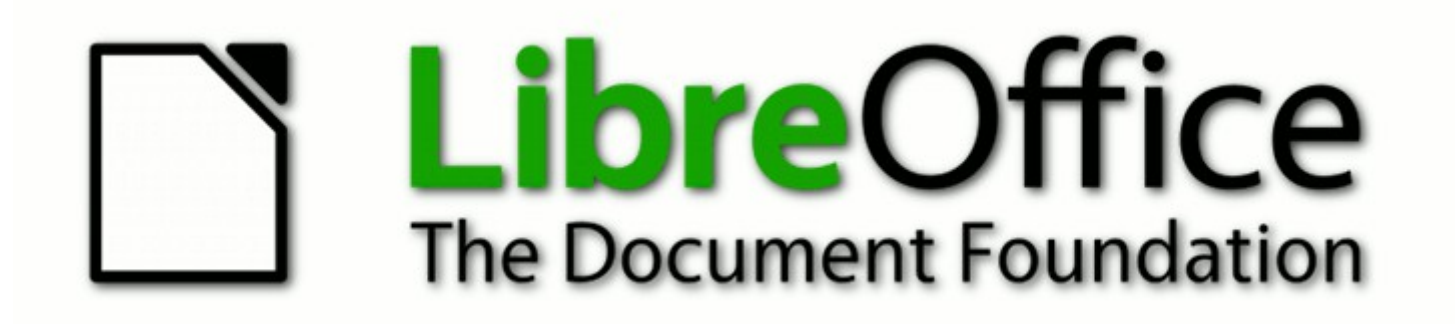

http://www.libreoffice.org/

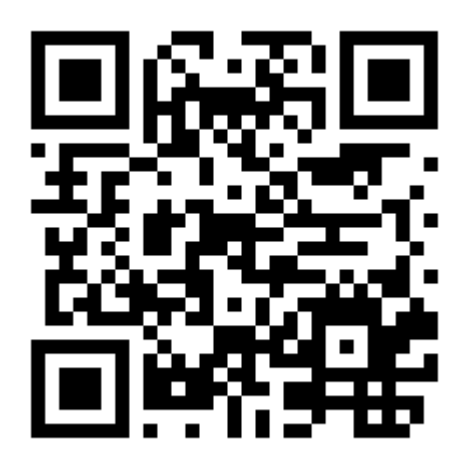

## Suite Ofimática

#### Koffice

#### GNOME Office suite

# Navegador Web

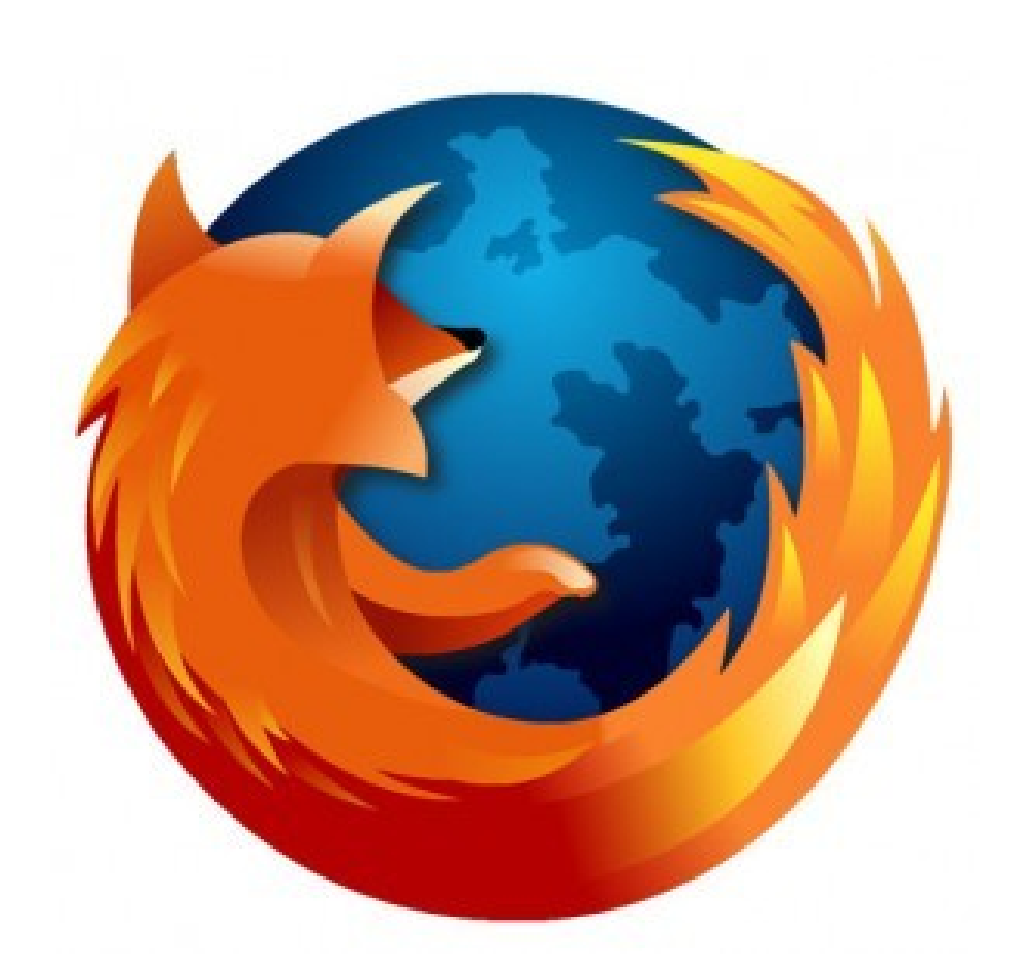

#### Firefox

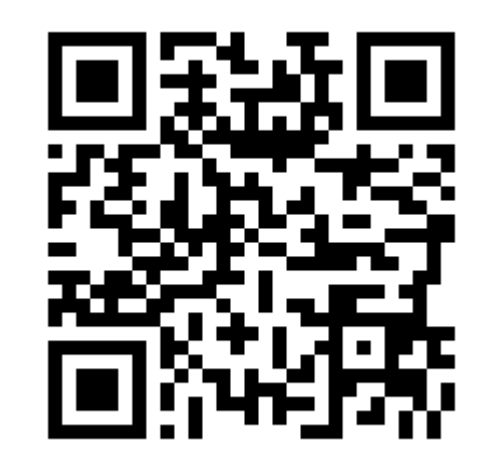

http://www.mozilla.com/es-ES/firefox/

# Navegador Web

Konqueror

Chromium

Epiphany

Lynx

## Correo Electrónico

<http://www.mozillamessaging.com/es-ES/thunderbird/>

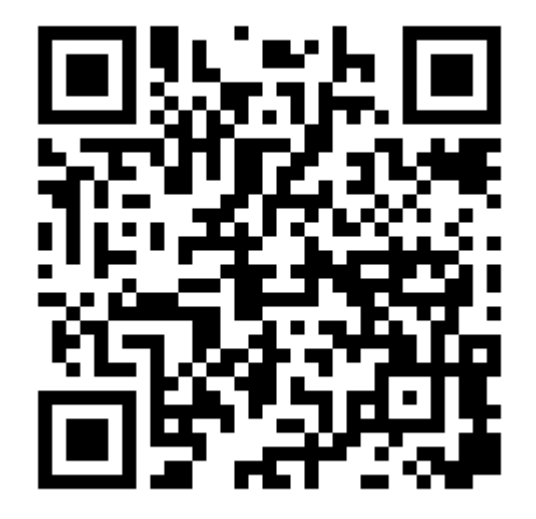

#### *Thunderbird*

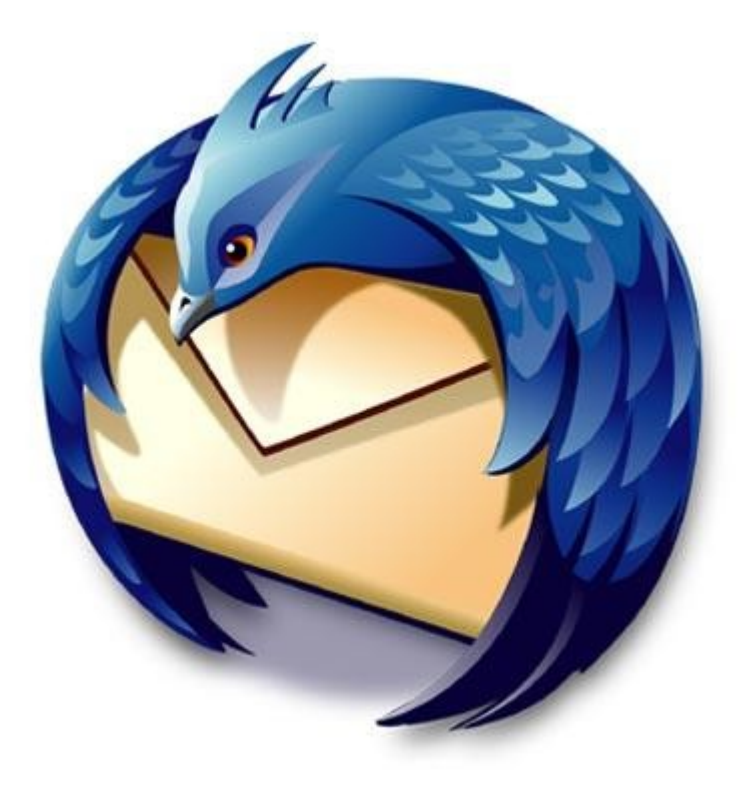

## Correo Electrónico

Kmail

Evolution

Claws

## Retoque Fotográfico

#### **Gimp** http://www.gimp.org

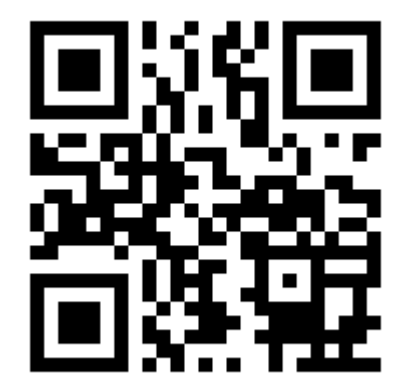

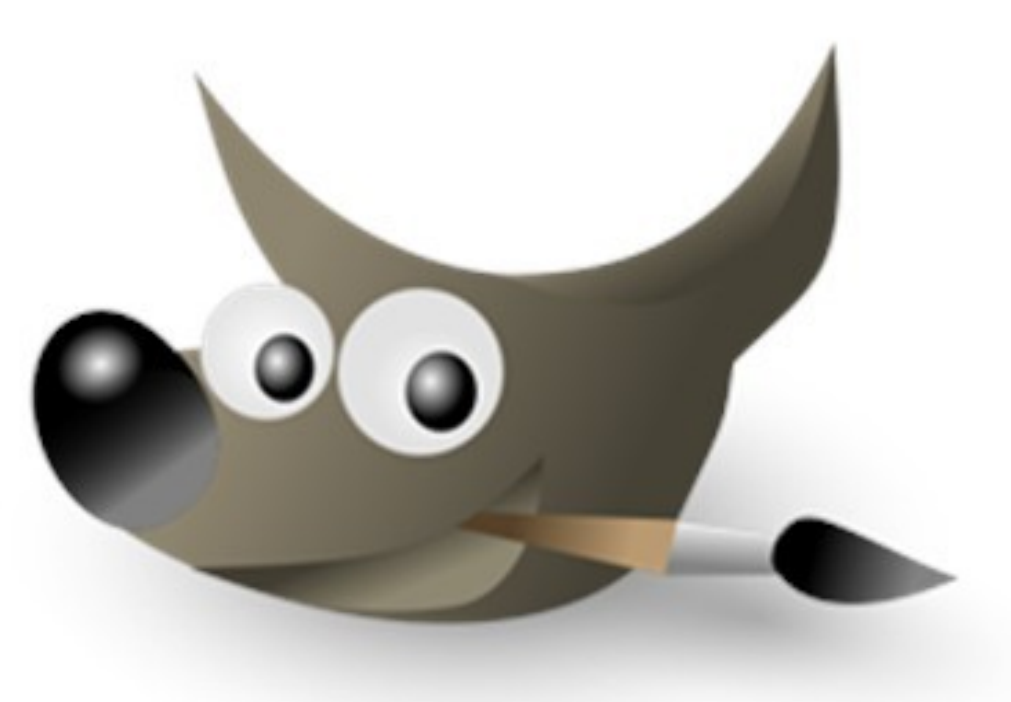

### Retoque Fotográfico

MtPaint

#### GNU Paint

Gnome-paint

Dibujo Vectorial

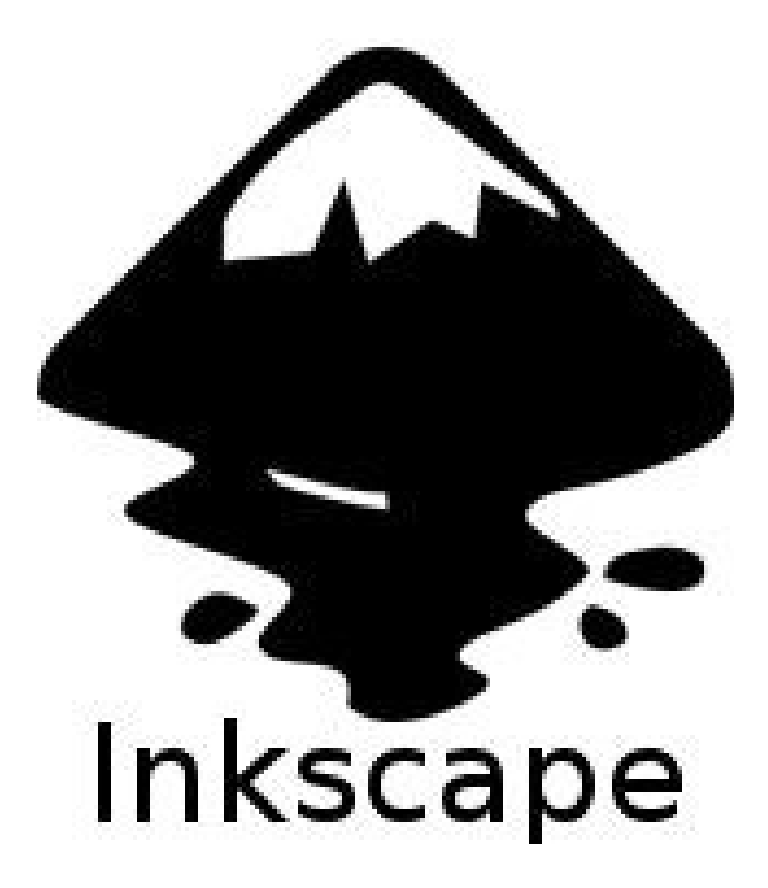

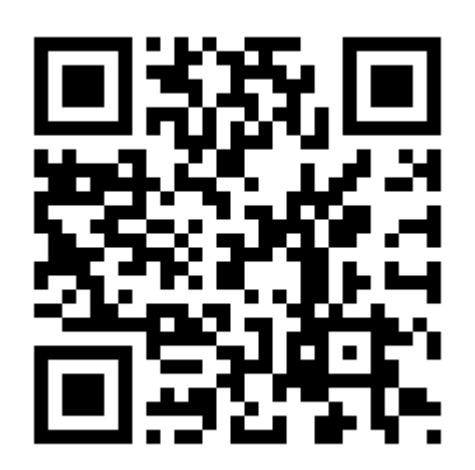

http://inkscape.org/?lang=es

# Dibujo Vectorial

Xara Xtreme

Synfig Studio

**QElectroTech** 

# Maquetación

#### **Scribus**

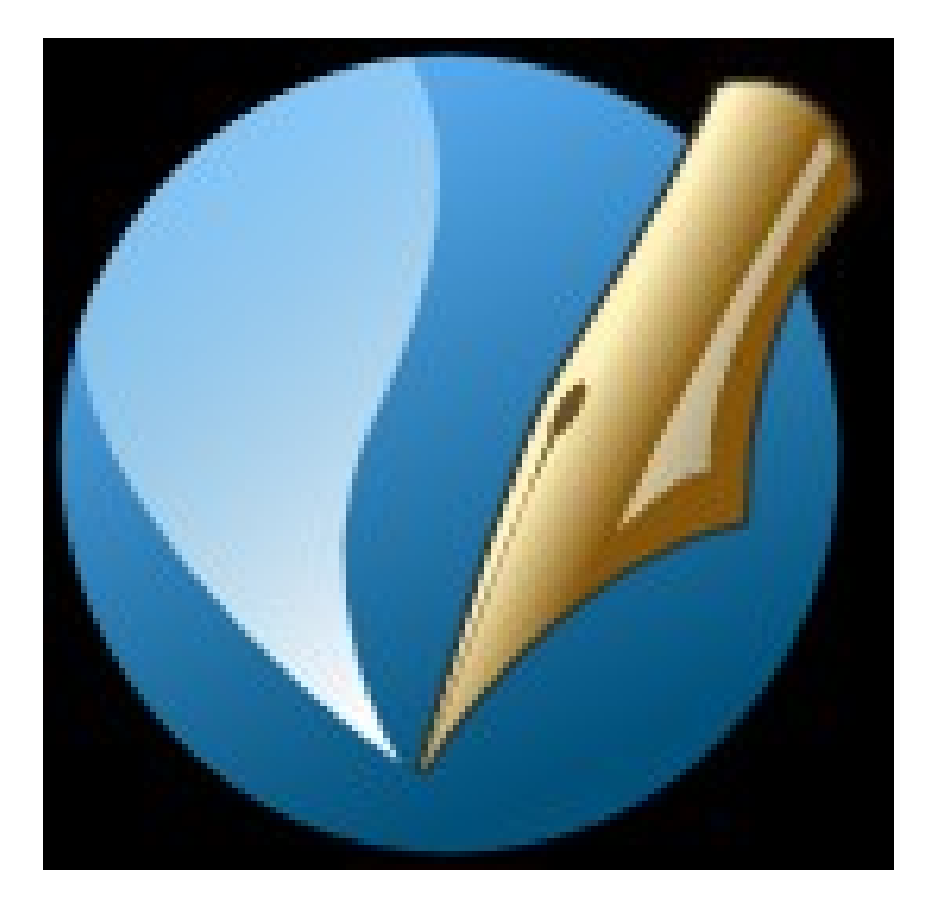

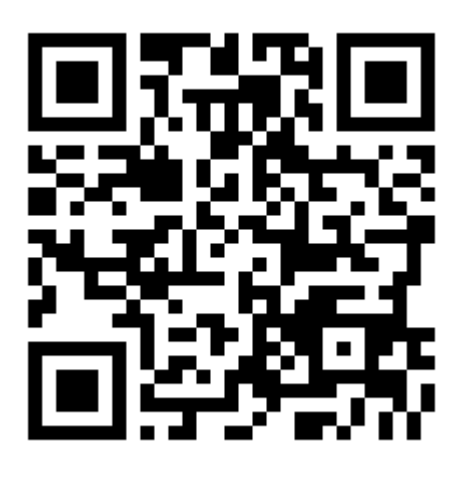

#### http://www.scribus.net/canvas/Scribus

# Maquetación

Kile

Texmaker

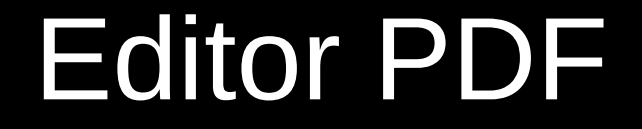

#### [http://pdfedit.petricek.net](http://pdfedit.petricek.net/)

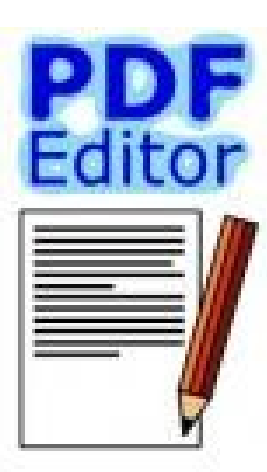

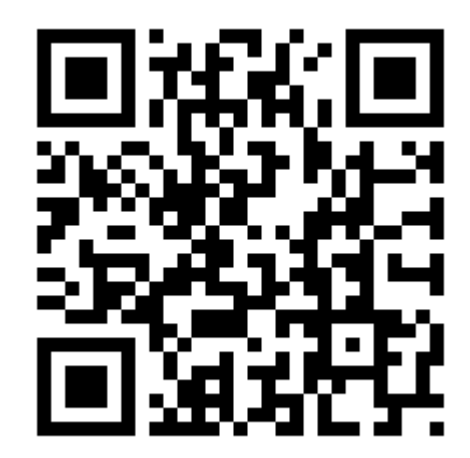

### Editor PDF

#### PDF Mod

#### Open Office (si, otra vez)

pdfedit (Consola)

### Reproductor de Vídeo

# **VLC**

#### <http://www.videolan.org/vlc/>

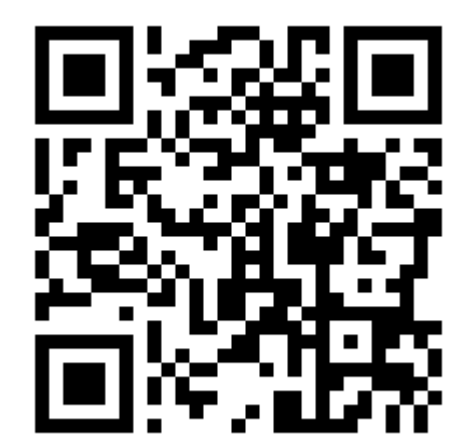

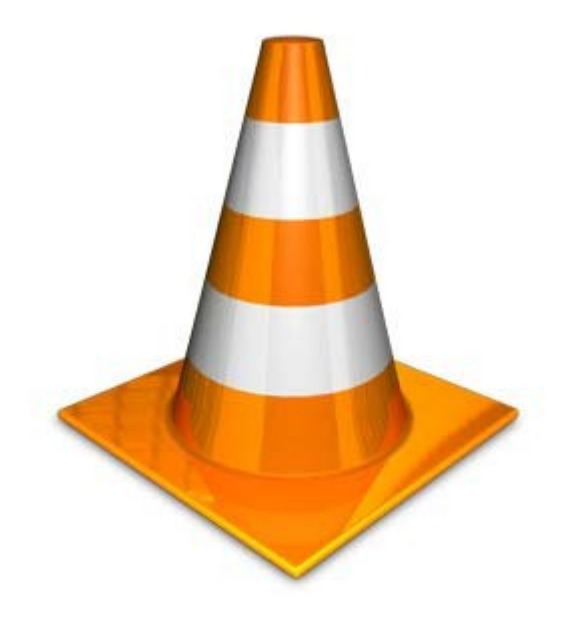

## Reproductor de Vídeo

Totem

Kaffeine

MPlayer

### Reproductor de Audio

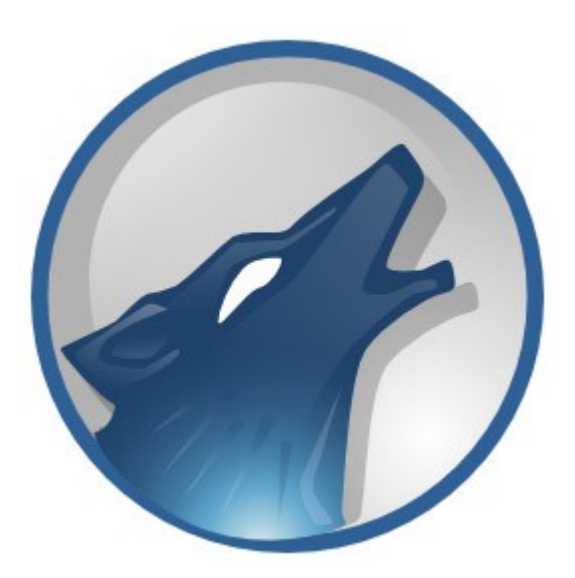

# **Amarok**

#### http://amarok.kde.org/

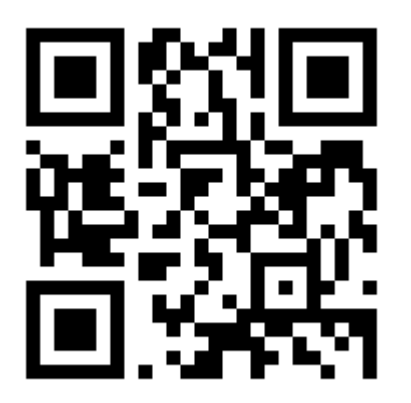

## Reproductor de Audio

#### Audacious

**Exaile** 

### Editor de Vídeo

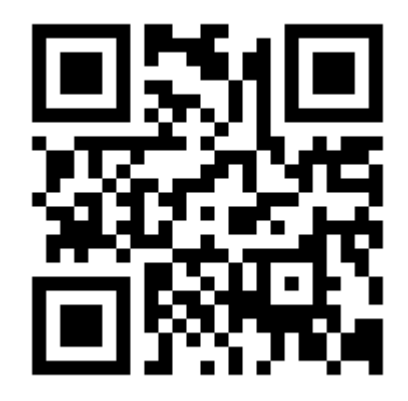

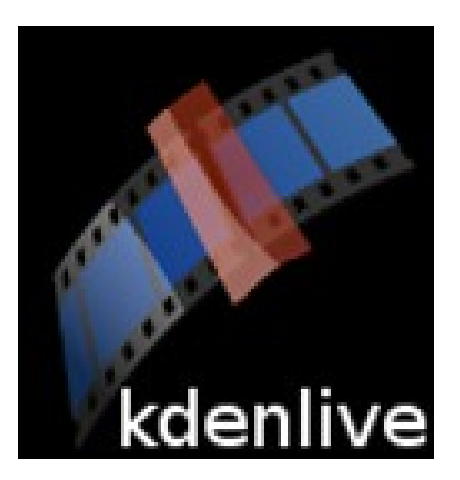

# **Kdenlive**

http://www.kdenlive.org/

### Editor de Vídeo

#### PiTiVi

#### OpenShot Video Editor

Kino

## Editor de Audio

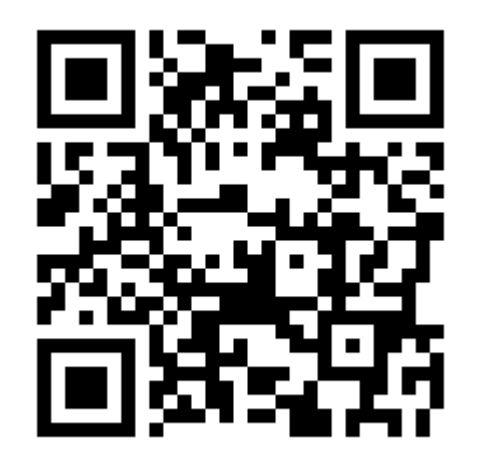

#### <http://audacity.sourceforge.net/?lang=es>

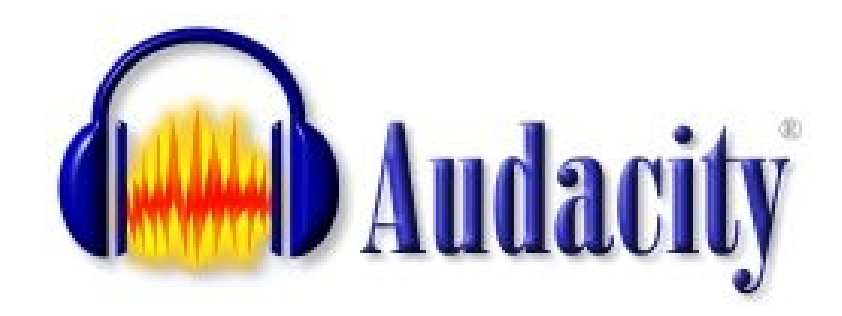

### Editor de Audio

Kwave

MuseScore (partituras)

TuxGuitar (tablaturas)

### **Estadística**

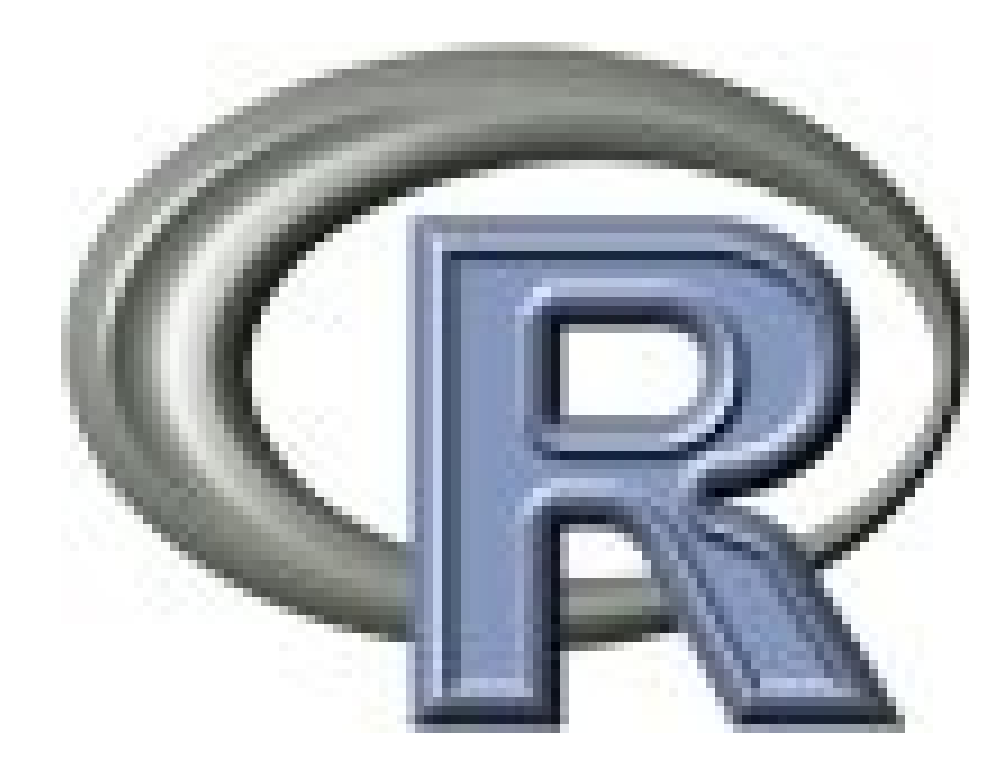

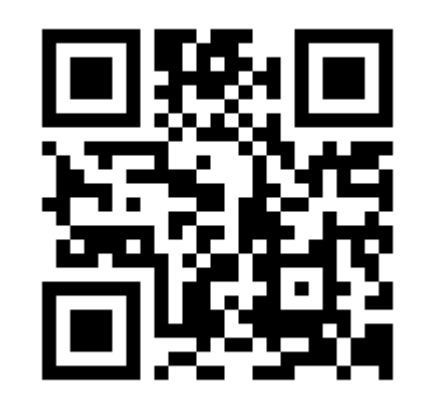

#### http://www.r-project.org/

## Estadística

#### **Octave**

PSPP

# **¿Y si todo falla?**

#### En casos extremos...

#### <http://www.winehq.org/>

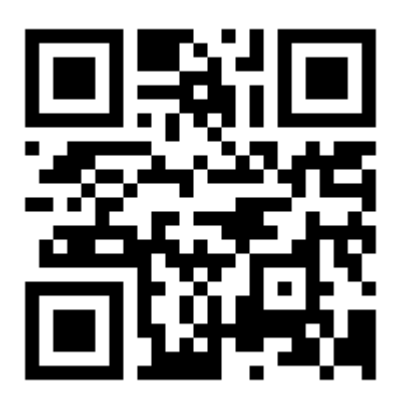

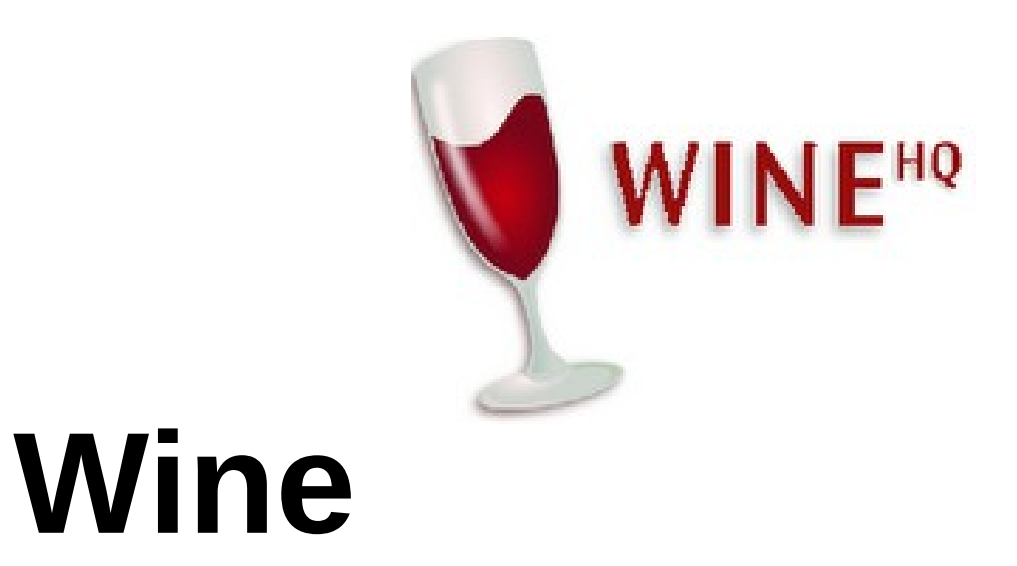

# **¿Y si todo falla DE VERDAD?**

### En casos aún más extremos

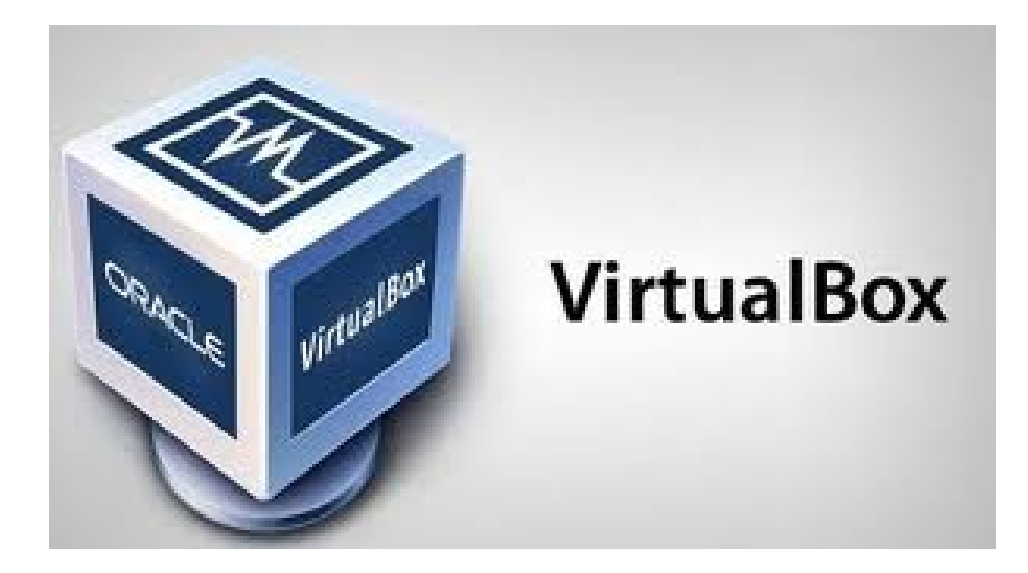

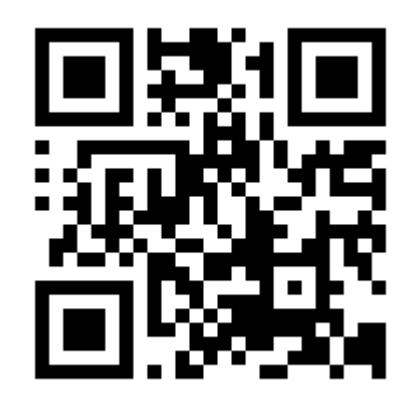

#### http://www.virtualbox.org/

#### Otras Fuentes

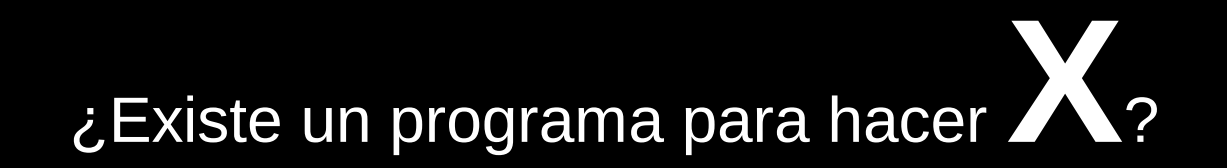

(Probablemente, pero eso no quiere decir que yo lo conozca)

<http://www.freealts.com/>

<http://usemoslinux.blogspot.com/p/programas.html>

http://www.webi.org/

# La Oficina de Software Libre

osl.ugr.es

[osl@ugr.es](mailto:osl@ugr.es)

C/ Real de Cartuja 36-38

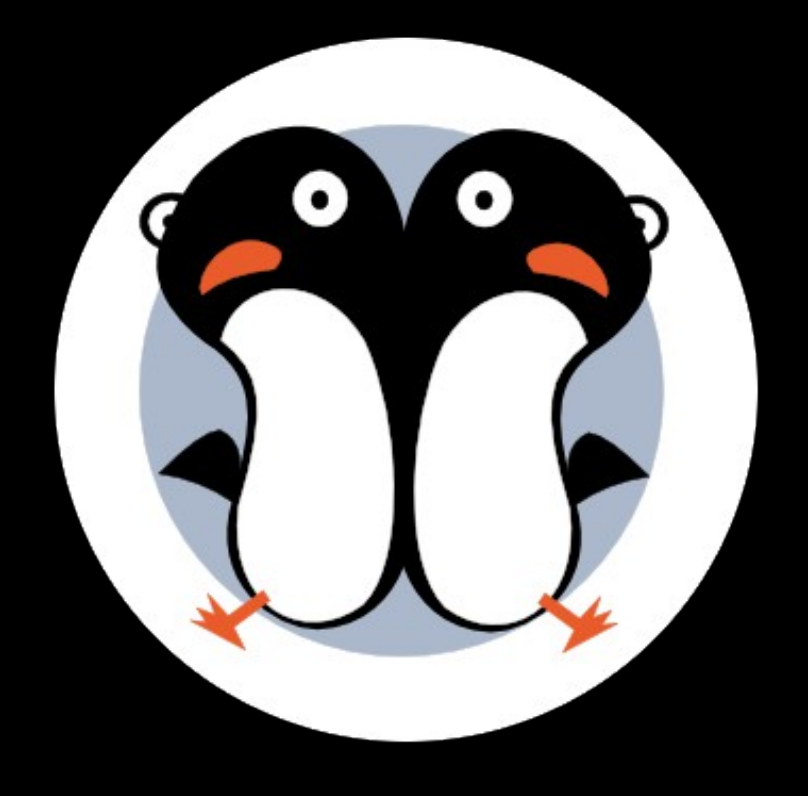

## Muchas Gracias

**© 2014 Angel Pablo Hinojosa [psicobyte@gmail.com](mailto:psicobyte@gmail.com) @psicobyte\_ http://www.psicobyte.com**

**Algunos derechos reservados** (cc) (i) (9)

Esta presentación se puede obtener en **http://www.psicobyte.com/info/descargas**